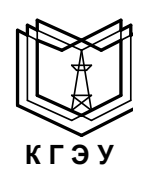

## МИНИСТЕРСТВО НАУКИ И ВЫСШЕГО ОБРАЗОВАНИЯ **К ГЭ У «КАЗАНСКИЙ ГОСУДАРСТВЕННЫЙ ЭНЕРГЕТИЧЕСКИЙ** РОССИЙСКОЙ ФЕДЕРАЦИИ Федеральное государственное бюджетное образовательное учреждение высшего образования **УНИВЕРСИТЕТ»** (ФГБОУ ВО «КГЭУ»)

**Контрольная работа**

по дисциплине «Экономическая оценка инвестиций»

Выполнила: Студент (ФИО): Зарипова Алсу Ильшатовна Группа: ЗЭКП-1-20

Казань 2024

# **Содержание**

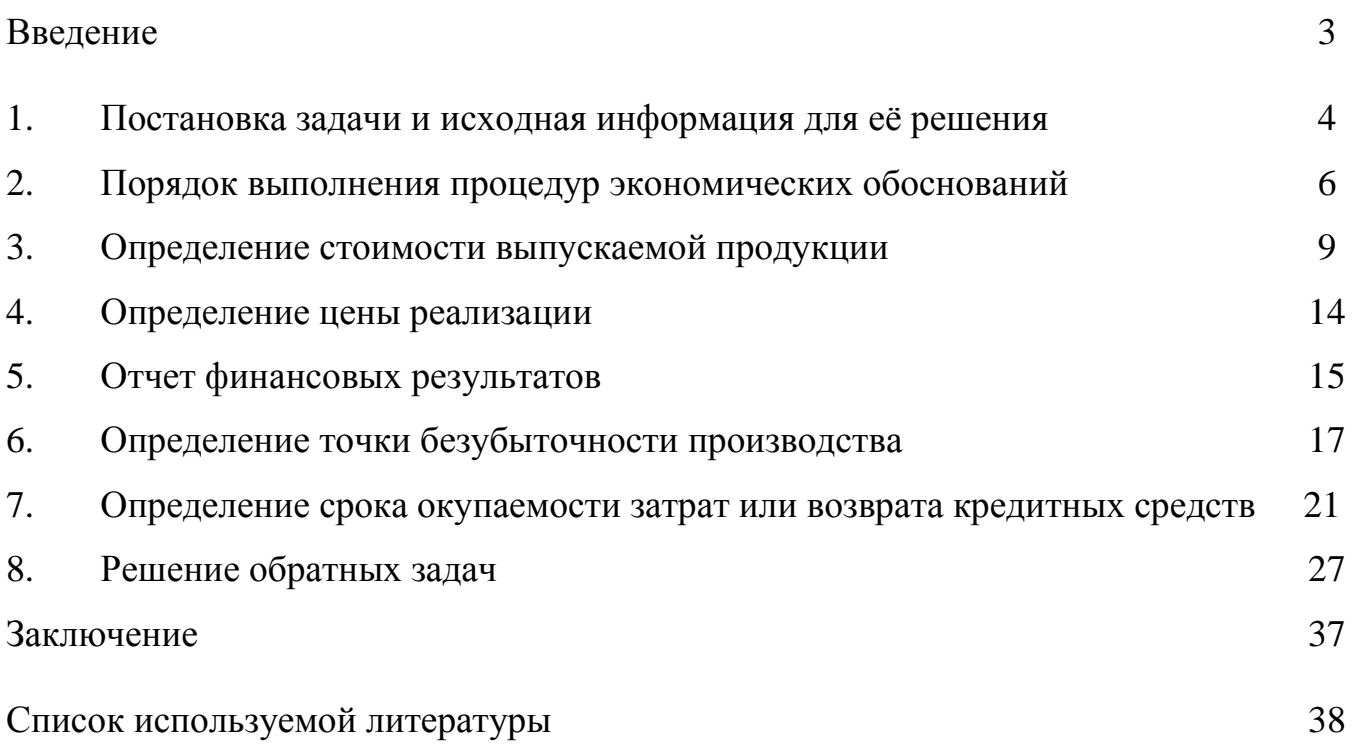

### **Введение**

Развитие и структурная перестройка экономики России, субъектов федерации и отдельных коммерческих и некоммерческих организаций неизбежно связаны с необходимостью привлечения значительных объемов инвестиций, повышения инвестиционной привлекательности отраслей, предприятий и конкретных видов хозяйственной деятельности.

В этих условиях особо необходимы теоретические знания и навыки аналитической работы по оценке потребности в инвестициях, обоснованию экономической эффективности вложения инвестиций, в первую очередь, в реальный сектор экономики, а так же по обоснованию целесообразных форм и методов финансирования инвестиций.

Курсовая работа по экономической оценке инвестиций является работой междисциплинарного характера, аккумулирующей в себя знания основ экономической теории, современного этапа развития экономики предприятия, бухгалтерского учета, финансов и кредита, анализа и диагностики финансовохозяйственной деятельности предприятия, планирования на предприятии.

Целью курсовой работы является закрепление теоретических знаний, полученных в ходе изучения курса «Экономической оценка инвестиций» (принципов и методов экономического обоснования инвестиций, формирования инвестиционных проектов);

-овладение методами оценки эффективности инвестиций с учетом факторов времени, риска и неопределенности;

-получение практических навыков проведения конкретных расчетов.

 $\mathfrak{D}$ 

#### **1. Постановка задачи и исходная информация для ее решения**

С развитием рыночных отношений существенным образом расширились возможности в выборе направлений инвестирования капитала. Каждое предприятие заинтересовано в поиске наиболее привлекательных сфер вложения своего капитала и не ограничено какими-то узкими рамками отраслевых интересов.

Поэтому в качестве задач, рекомендуемых для выполнения контрольных работ, можно выбрать любой вариант вложения капитала с целью организации новых предприятий и производств; расширения, реконструкции и модернизации действующего производства; реализации программы конверсии; выпуска новой продукции; внедрения новой техники; использования новой технологии; проведения организационно-технических мероприятий; развития сельского хозяйства и иных направлений.

Темой самостоятельной работы является «Оценка эффективности инвестиционного проекта». В целях активизации учебного процесса каждому студенту предлагается самостоятельно сформулировать постановку задачи с учетом интереса, проявляемого студентом к тому или иному виду бизнеса, знаний определяющих особенности его организации с точки зрения потребных ресурсов для его ведения (необходимое оборудование, сырье, материалы и т.д.).

Однако в любом случае для проведения процедур ЭО потребуется информация, изложенная ниже.

*1. По каждому виду необходимого оборудования и иного имущества определяются:*

а) стоимость, руб.;

б) годовая норма амортизации, % (или срок службы, годы);

в) потребляемая мощность, кВтч;

г) коэффициент использования мощности;

д) стоимость электроэнергии, руб./(кВтч);

е) время работы двигателя, ч.

*2. По каждому виду необходимого сырья и материалов определяются:*

а) норма расхода, единица затрат/единица продукции;

б) цена единицы сырья или материала, руб./единица сырья или материалов.

*3. По предполагаемой численности работающих и условиям их труда определяются:*

а) количество работающих по категориям (рабочие, служащие, руководители и т.д.), человек;

б) средний размер месячной оплаты труда по категориям, руб./месяц;

в) режим работы (количество рабочих смен в сутки и продолжительность рабочей смены).

*4. Дополнительная информация, необходимая для проведения расчетов:*

а) арендная плата, руб.;

б) транспортные расходы, руб.;

в) другие, не учтенные выше расходы, связанные с деятельностью предприятия (например, охрана, командировки, страховка, затраты на проведение маркетинговых исследований и т.д.), руб.;

г) количество изготавливаемой продукции, шт.

Представленный выше перечень исходной информации является базовым практически для любой задачи экономических обоснований, однако его нельзя рассматривать в качестве полностью исчерпывающего. В зависимости от специфики конкретной задачи этот перечень должен быть уточнен, скорректирован, расширен или же, наоборот, уменьшен.

В случае же возникновения затруднений при постановке конкретной задачи экономических обоснований для выполнения контрольной работы допускается использовать любой вариант задач из числа, представленных в Приложениях 1–3 в качестве примера. Вариант самостоятельной работы определяется исходя из порядкового номера студента в списке группы. Предполагаемая численность работающих указана в Приложении плюс номер Вашего варианта, средний дневной выпуск продукции - так же плюс номер Вашего варианта.

#### **2. Порядок выполнения процедур экономических обоснований**

1. После осуществления постановки задачи и определения всей необходимой исходной информации предполагается решение прямых задач ЭО, имеющих целью определение ожидаемого результата деятельности предприятия.

Поэтому на данном этапе необходимо будет последовательно провести следующие расчеты:

определение себестоимости выпускаемой продукции;

определение цены реализации;

составление «Отчета о прибылях и убытках».

Порядок выполнения указанных расчетов представлен ниже в соответствующих разделах.

2. Далее следует проанализировать полученные результаты с точки зрения удовлетворения желаемых целей по размеру получаемой прибыли, выдаваемой заработной платы и т.д., а также с точки зрения целесообразности производства и реальности реализации продукции при рассчитанных на первом этапе величинах себестоимости и цены продукции.

3. В случае обнаружения несоответствия ожидаемого и реального положения необходимо принять меры для его устранения за счет различного рода мероприятий:

уменьшения стоимости приобретаемого оборудования или сырья в результате переориентации на работу с другими поставщиками;

поиска внутрипроизводственных ресурсов снижения себестоимости за счет уменьшения затрат по различным элементам (заработная плата, расходы по управлению и т.д.).

После этого необходимо пересчитать ожидаемые результаты, повторно проведя все расчеты, указанные в пункте 1, а также определить:

точку безубыточности продукции;

необходимых  $CDOK$ возврата кредитных средств, ДЛЯ организации производства.

Порядок представлен выполнения указанных расчетов ниже  $\bf{B}$ соответствующих разделах.

4. Решение вышеуказанных задач, условно относимых к классу прямых задач исследовательского (поискового) прогнозирования при проведении процедур ЭО, позволяет определить результат при различных значениях имеющейся исходной информации, принятой для проведения расчетов.

Несмотря на всю важность решения подобных задач с точки зрения управления процессами принятия решений их можно рассматривать лишь в качестве пассивных, дающих отображение предпочтения на множестве реально существующих альтернатив вложения капитала при простом их переборе.

Поэтому с позиции формирования стратегии поведения предприятия и активного управления его финансово-экономической политикой в условиях рынка наибольший интерес представляют несколько иные задачи, условно относимые к классу обратных задач нормативного (целевого) прогнозирования при проведении процедур ЭО и формирующие следующую группу задач. Они направлены на определение предельных значений различных экономических показателей, обеспечивающих желаемые условия. Следует особо подчеркнуть, что введение в систему ЭО данного класса задач по сравниваемым вариантам существенным образом расширяет функциональные возможности процедур ЭО и выгодно отличает особенности такого подхода. Только на этой основе появляются реальные конструирования экономических показателей возможности леятельности предприятия, обеспечивающих достижение целевых ориентиров.

В связи с этим далее предполагается решение обратных задач ЭО, имеющих целью обеспечение получения желаемых величин экономических показателей за счет:

определения минимально допустимых объемов производства в натуральном и стоимостном выражениях;

определения предельно допустимого размера себестоимости и цены единицы производимой продукции.

5. Завершается работа подготовкой и оформлением отчета по проведенному обоснованию, который должен содержать весь комплекс выполненных расчетов и анализ полученных при этом результатов.

## **Исходные данные.**

## Оборудование

*Стоимость:*

1) хлебопекарная печь –  $36000$  руб.;

- 2) тестомесильная машина 21000 руб.;
- 3) вспомогательное оборудование 18000 руб.

*Срок службы:*

1) хлебопекарная печь – 5 лет;

2) тестомесильная машина – 3 года;

3) вспомогательное оборудование – 2 года.

*Потребляемая мощность:*

1) хлебопекарная печь – 20 кВтч;

2) тестомесильная машина – 10 кВтч;

3) вспомогательное оборудование – 1 кВтч.

## Материалы

## *Стоимость:*

- 1) мука 600 г/шт по 6,4 руб./кг;
- 2) дрожжи 50 г/шт по 14 руб./кг;
- 3) специи 10 г/шт по 60 руб./кг.

Предполагаемая численность работающих и условия их труда: 1) количество работающих  $-5+13=18$  чел.;

2) средний размер месячной оплаты труда – 5200 руб.;

3) режим работы – пятидневная рабочая неделя в одну смену по 8 часов.

## Дополнительная информация:

1) арендная плата за месяц – 9000 руб.;

2) стоимость электроэнергии  $-0.78$  руб./(кВт·ч);

3) транспортные расходы за месяц –  $10000$  руб.;

4) средний дневной выпуск хлебопродуктов – 500+13=513 шт.

## **3. Определение себестоимости выпускаемой продукции.**

В настоящее время в соответствии с нормативными положениями утверждена единая номенклатура элементов затрат, используемая для определения общей суммы текущих затрат на весь объем выпуска продукции (табл. 1).

Себестоимость продукции (текущие затраты) может быть рассчитана на любой интервал планирования: год, квартал, месяц и т.д. Однако все дальнейшие расчеты по определению других экономических показателей (выручки, прибыли и т.д.) должны будут проводиться применительно только к этому выбранному интервалу планирования.

Таблица 1. Суммарные текущие затраты на весь объем выпуска продукции

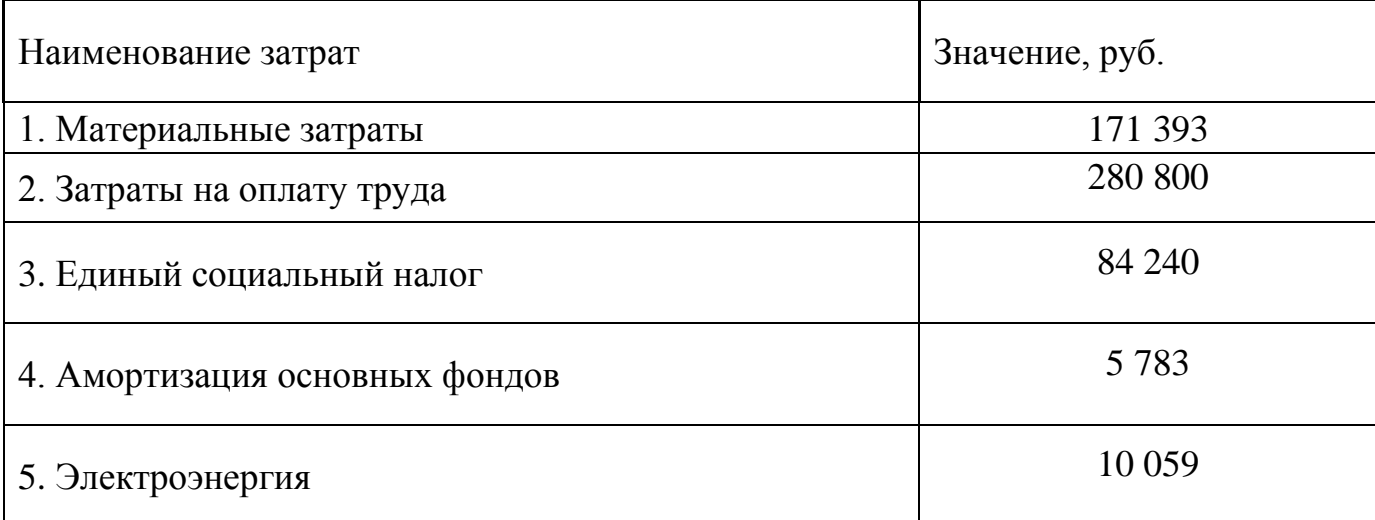

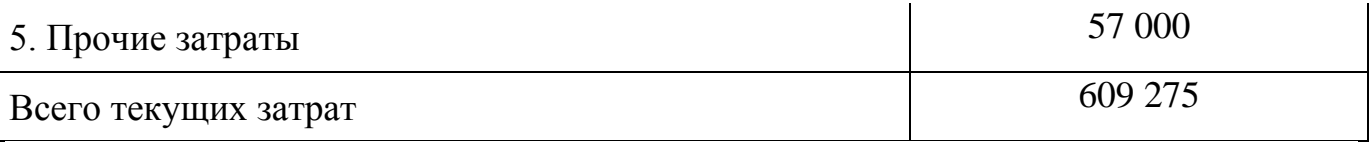

При расчете себестоимости единицы продукции затраты на весь объем производства должны быть разделены на количество выпускаемой продукции за соответствующий период времени.

Для того, чтобы рассчитать отдельные элементы затрат, входящие в табл. 1, необходимо ознакомиться с их содержанием.

В состав *материальных затрат* включается стоимость сырья и материалов, комплектующих изделий, полуфабрикатов, энергии всех видов и т.д.

Затраты на приобретение сырья и материалов, комплектующих изделий, полуфабрикатов, включаемых в состав себестоимости единицы выпускаемой продукции, определяются по каждому их виду исходя из нормы расхода на одно изделие и цены:

$$
3_M = H_{\text{pac}} \cdot H_{\text{eq}},\tag{1}
$$

где Зм – величина материальных затрат, руб.;

Н<sub>рас</sub> – норма расхода рассчитываемого вида материальных затрат, единица затрат/единица продукции;

Цел- цена единицы рассчитываемого вида материальных затрат, руб./единица.

 $3_{M1} = 0.6 \times 6.4 = 3.84 \text{ py6}.$ 

 $3_{M2} = 0.050 \times 14 = 0.7 \text{ py6}.$ 

 $3_{M3} = 0.010 \times 60 = 0.6 \text{ py6}.$ 

*З<sup>М</sup>* = (3,84+0,7+0,6)·513=2 636.82 руб./день

*З<sup>М</sup>* = (3,84+0,7+0,6)·х513х65=171 393 руб./квартал

В том случае, когда расход материалов задан на некоторое количество продукции, величина затрат на единицу определяется отношением цены всего количества расходуемых материалов Ц<sub>сум</sub>, руб., на общее число изготавливаемой продукции *N*, шт.:

$$
3_{\mathbf{M}} = \frac{\mathbf{H}_{\mathbf{C}\mathbf{y}\mathbf{M}}}{N}.
$$
 (2)

Затраты на силовую энергию С<sub>Эл</sub>, руб., по каждому виду оборудования могут быть определены по следующей формуле:

$$
C_{\partial J I} = L_{\partial J I} \cdot N_{\partial J B} \cdot K_{\partial J B} \cdot T_{\partial J B} , \qquad (3)
$$

где  ${\rm H}_{\rm 3II}$  – стоимость электроэнергии, руб./(кВт·ч);

 $N_{\mathrm{JIB}}$  – потребляемая мощность, кВт·ч;

К<sub>дв</sub> – коэффициент использования мощности (при проведении расчетов его значение можно принять в диапазоне  $0,5 - 0,8$ );

 $\rm T_{\rm \chi B}$  – время работы двигателя, ч.

$$
C_{3J} = 0.78 \cdot (20 + 10 + 1) \cdot 0.8 \cdot 8 = 154.75 \text{ py6.}/\text{qeth.}
$$

*<sup>С</sup>ЭЛ* <sup>=</sup> 154,75·65= 10 059 руб./квартал

*Затраты на оплату труда* учитывают расходы на заработную плату и премии всем категориям работающих, выплаты компенсирующего характера, оплату всех видов отпусков, а также другие виды доплат и различного рода выплат, включаемых в фонд оплаты труда.

При выполнении данной работы затраты на оплату труда рекомендуется определять на основе самостоятельно устанавливаемых окладов по различным видам деятельности.

$$
3\pi = 5200 \times 18 = 93\,600\,\text{py6}
$$
. /месяц

 $3\pi$ =5200X18x3=280 800 руб./квартал

Единый социальный налог в соответствии с действующим законодательством включает в себя виды платежей, перечисленные в табл.2.

Таблица 2. Размер отчислений в фонды обязательного страхования

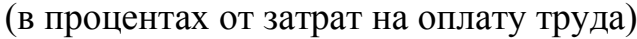

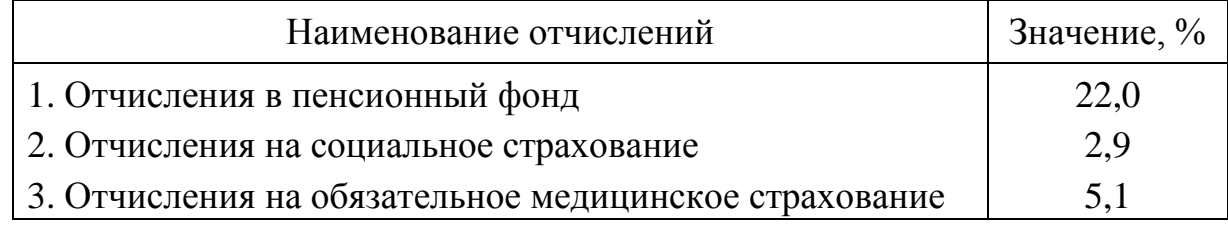

Величина отчислений по каждому их виду, входящему в единый социальный налог З<sub>сн</sub>, руб., рассчитывается по следующей формуле:

$$
3_{\text{CH}} = \frac{3_{\text{HJI}} \cdot \text{K}_{\text{OTI}}}{100},\tag{4}
$$

 $3_{\text{HJI}}$  – затраты на оплату труда, руб.; где

К<sub>отч</sub> - размер отчислений по каждому их виду (табл.2), %.

$$
3_{CH} = 3_{HI}(K_{OTY1} + K_{OTY2} + K_{OTY3})/100 = 280\ 800 \cdot (22 + 2.9 + 5.1)/100 = 84\ 240\ \text{py6./} \text{квартал}
$$

Амортизация основных фондов включает в себя затраты в пределах норм амортизационных отчислений на полное их восстановление. Величина годовой суммы амортизационных отчислений C<sub>ao</sub>, руб., по каждому виду используемого оборудования определяется следующим образом:

$$
C_{a0} = \frac{K_{00} \cdot H_{am}}{100},\tag{5}
$$

К<sub>об</sub> - стоимость оборудования, руб.; где

Н<sub>ам</sub> - годовая норма амортизации, %.

 $C_{q01}$  = 36000 $\cdot$  20/100 = 7200 руб/год =7200/4=1800 руб/квартал *Са*<sup>02</sup> <sup>=</sup> 21000*х*33/100 <sup>=</sup> 6930 руб/год =6930/4=1733 руб/квартал  $C_{a03} = 18000 \cdot 50/100 = 9000 \text{ py}$ б/год  $= 9000/4 = 2250 \text{ py}$ б/квартал

*Са*<sup>0</sup> <sup>=</sup>1800 <sup>+</sup>1733<sup>+</sup> 2250 <sup>=</sup> 5783 руб./квартал

В соответствии с «Методическими рекомендациями по оценке эффективности инвестиционных проектов и их отбору для финансирования» в составе *прочих затрат* выделяются виды расходов, приведенные в табл. 3.

Таблица 3. Перечень прочих затрат в составе себестоимости

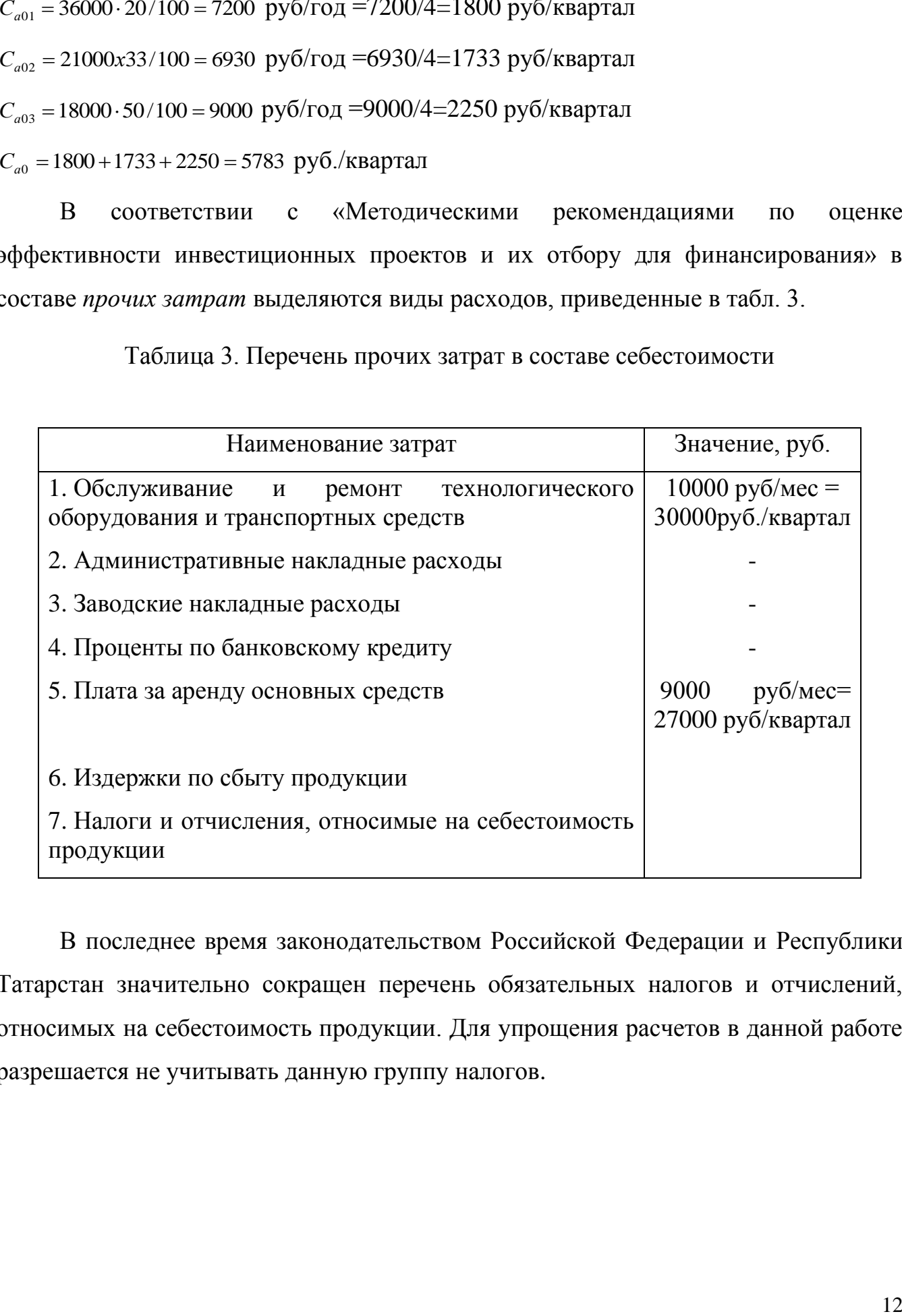

В последнее время законодательством Российской Федерации и Республики Татарстан значительно сокращен перечень обязательных налогов и отчислений, относимых на себестоимость продукции. Для упрощения расчетов в данной работе разрешается не учитывать данную группу налогов.

#### **4. Определение цены реализации**

При формировании цены реализации следует учитывать рыночную конъюнктуру, соотношение спроса и предложения по соответствующему продукту, качество предлагаемой продукции, затраты на производство и реализацию и т.д.

Размер договорной цены  $\amalg_{\mathcal{A}\mathrm{O}\Gamma}$ , руб., может быть определен по следующей формуле:

$$
H_{\text{QOT}} = C + H + \Pi_{\text{eq}},\tag{7}
$$

где С – себестоимость единицы продукции, руб.;

Н – налоги в бюджет, относимые на финансовые результаты и не включаемые в состав себестоимости, руб.;

 $\Pi_{\text{en}}$  – прибыль в расчете на единицу продукции, руб.

Себестоимость единицы продукции определяется исходя из уровня суммарных затрат на весь объем выпуска (табл. 1) и количества изготовленной продукции *N*.

При решении данной задачи для упрощения проводимых расчетов и ввиду незначительных величин, указанных налоговых отчислений, разрешается не учитывать их размеры.

 $C=609\,275 / (513x65) = 19 \text{ py}$ б./ шт.

Величина прибыли в расчете на единицу продукции определяется на основе анализа уровня цен на рынке соответствующей продукции.

Примем  $\Pi_{E,\Pi} = 10 \text{ py6}.$ 

 $H_{\text{nor}}=10+19=29$  руб./шт.

В последнее время законодательством Российской Федерации и Республики Татарстан значительно сокращен перечень обязательных налогов и отчислений, относимых на финансовые результаты. Сейчас в их число включаются целевой сбор на содержание муниципальной милиции, определяемый в размере 3 % от

минимального фонда оплаты труда, и налог на имущество, рассчитываемый в размере 2 % от среднегодовой стоимости имущества.

При решении данной задачи для упрощения проводимых расчетов и в виду незначительных величин указанных налоговых отчислений разрешается не учитывать их размеры.

Величина прибыли в расчете на единицу продукции определяется студентом самостоятельно на основе анализа уровня цен на рынке соответствующей продукции.

## **5. Отчет о прибылях и убытках**

Структура «Отчета о прибылях и убытках» представлена в табл.4.

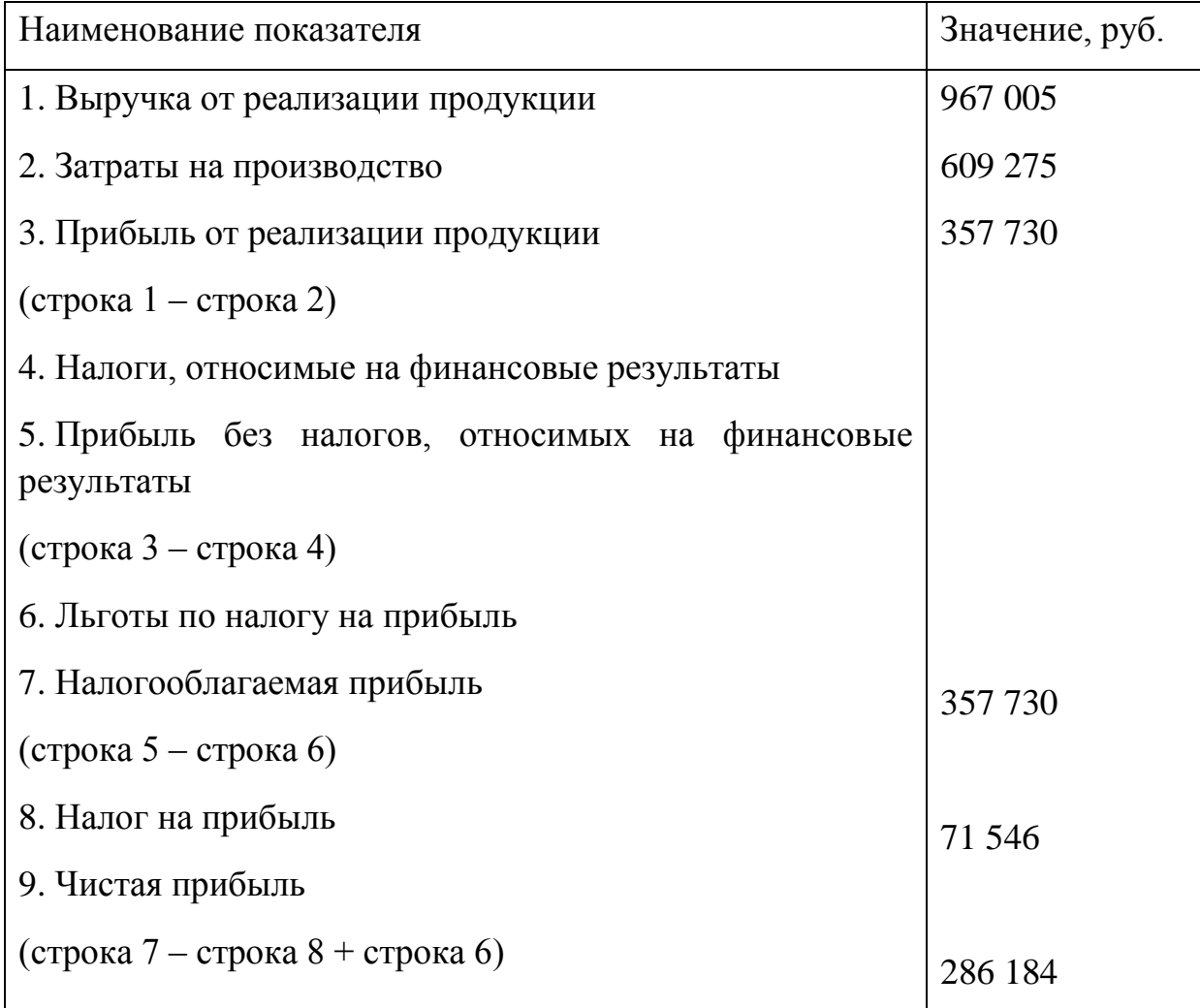

Таблица 4. Отчет о прибылях и убытках

Ниже показано, как определяются отдельные позиции табл. 4.

Выручка от реализации продукции В<sub>реал</sub> , руб., рассчитывается по формуле:

$$
B_{\text{pean}} = \sum_{i=1}^{n} L_i \cdot N_i , \qquad (8)
$$

где Ц*i* – цена единицы продукции *i*-го вида, руб./шт.;

 $N_{\bm{i}}$  – количество реализованной продукции *i*-го вида, шт.;

 $i = 1, 2, \ldots, n -$ номенклатура реализованной продукции.

ВРЕАЛ=Ц·N=29\*513·65= 967 005 руб./квартал

Величина налога на прибыль регулируется налоговым законодательством и периодически корректируется. На 2022 год его величина была установлена в размере 20% от облагаемой этим налогом прибыли (строка 7 табл.4).

По налогу на прибыль действующим законодательством предусмотрен целый ряд льгот, с которыми можно ознакомиться в соответствующих нормативных документах. Они также периодически корректируются.

Чистая прибыль представляет собой часть прибыли, остающейся в распоряжении предприятия после уплаты налогов и других отчислений в бюджеты всех уровней, а также во внебюджетные фонды.

Получаемый размер прибыли характеризует общую (абсолютную) доходность деятельности предприятия в денежном выражении, но не дает представления о ее эффективности, определяемой соотношением вложенных затрат и достигнутого при этом результата.

Для оценки эффективности функционирования предприятия и выпускаемой им продукции применяются относительные показатели степени его прибыльности, именуемые показателями рентабельности. Существует целый ряд разновидностей показателей рентабельности. Одни относятся к производству в целом, а другие к изготовлению отдельной продукции.

При расчетах предлагается ограничиться оценкой показателя рентабельности продукции Р<sub>изд</sub>, %, определяемого отношением прибыли по конкретному виду за вычетом налогов к его себестоимости:

$$
P_{H3\pi} = \frac{\Pi_{e\pi}}{C} \cdot 100.
$$

Ризд = 29/19 х  $100 = 152,63\%$ 

## **6.Определение точки безубыточности производства**

Для определения точки безубыточности производства необходимо рассмотреть классификацию затрат (3 раздел) по их зависимости от объема производства, которые по этому признаку делятся на условно-переменные (пропорциональные) и условно-постоянные (непропорциональные) .

К условно-переменным относятся расходы, которые находятся в прямой зависимости от объема производства и изменяются пропорционально его изменению. В расчете же на единицу продукции их величина остается практически неизменной. К условно-переменным относятся затраты на сырье и материалы, покупные изделия и полуфабрикаты, а также расходы по основной заработной плате производственных рабочих, затраты на топливо и энергию на технологические нужды и т.д.

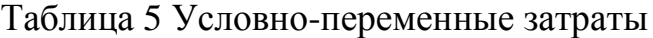

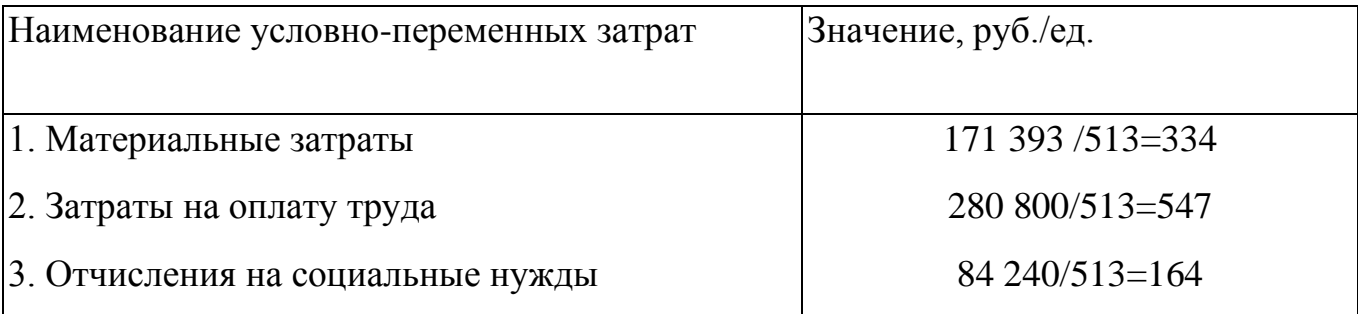

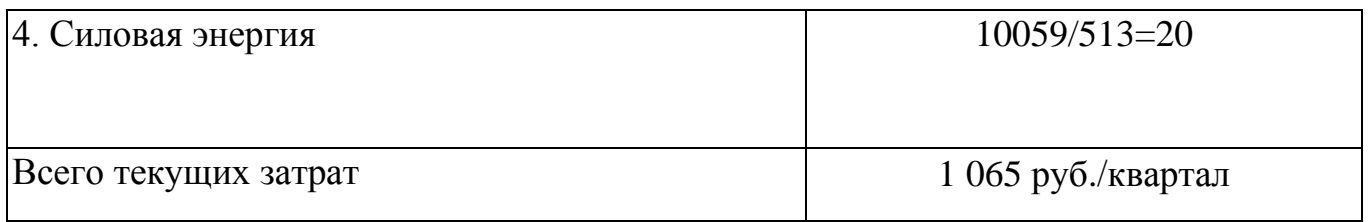

К условно-постоянным относятся затраты, которые не меняются или же меняются незначительно при изменении объема производства. Величина же затрат на единицу продукции находится в обратно пропорциональной зависимости от объема выпуска продукции, т.е. уменьшается при увеличении объемов выпуска. Они включают заработную плату управленческого персонала, амортизацию, затраты на отопление и освещение помещений и т. д.

Таблица 6 Условно-постоянные затраты

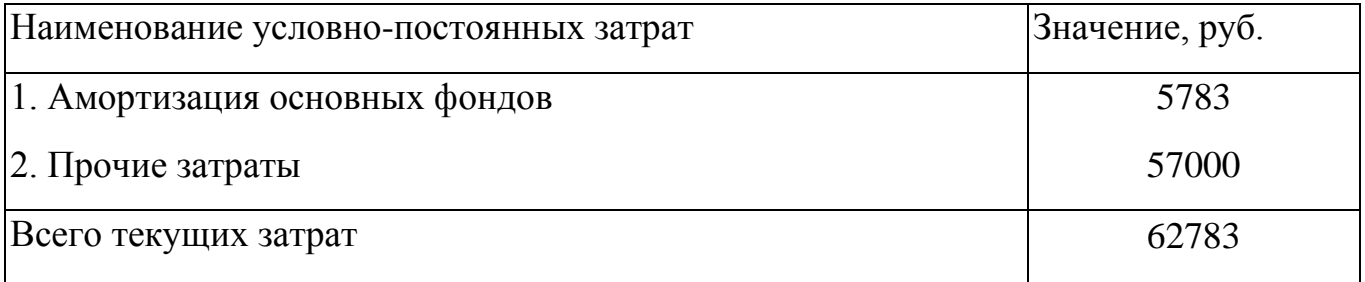

В разрезе представленной классификации себестоимость единицы продукции С, руб./шт., может быть представлена следующим образом:

$$
C=V_{\text{EZ}}+\frac{P_{\text{CVM}}}{N}\,,(11)
$$

где Vед - величина условно-переменных расходов в себестоимости единицы продукции, руб./шт.;

 $P_{\text{cym}}$  ~ суммарная величина условно-постоянных расходов в себестоимости всего объема производства продукции, руб.;

N- объем производства продукции, шт.

 $C=1065+(62783/513)=1187$  py $6/\text{I}$ .

Определение точки безубыточности NБЕЗ*,* шт., может быть произведено по формуле

$$
N_{\text{O}e3} = \frac{P_{\text{C} \text{yM}}}{\text{II} - V_{\text{e}\text{A}}}
$$
 (12)

 $N_{BE3} = 62783 / (29-19) = 6279$  IIIT.

Графическое решение этой задачи представлено на рис.1.

Точка пересечения линий суммарных затрат и выручки от реализации определяет объем производства данной продукции, т. е. точку безубыточности, или порог рентабельности, при котором предприятие уже не несет убытков, но еще не имеет прибыли. Зона нижнего левого треугольника соответствует убыткам предприятия, а зона верхнего - прибыли. Данный график представляет обширные возможности для проведения всестороннего финансового анализа деятельности предприятия.

Если в числитель формулы (12) добавить желаемый размер балансовой прибыли П<sub>БАЛ</sub>, руб., то можно определить объем реализации продукции, необходимый для ее достижения N<sub>необх</sub>, шт.:

Например, мы хотим, чтобы балансовая прибыль составила 500 тыс. руб., тогда необходимый объем реализации продукции составит:

$$
N_{\text{Heo6x}} = \frac{P_{\text{Cym}} + \Pi_{\text{6an}}}{\Pi - V_{\text{eq}}}
$$
(13)

NHeo $6x = (62783+500000) / (29-19) = 56278$  IIIT.

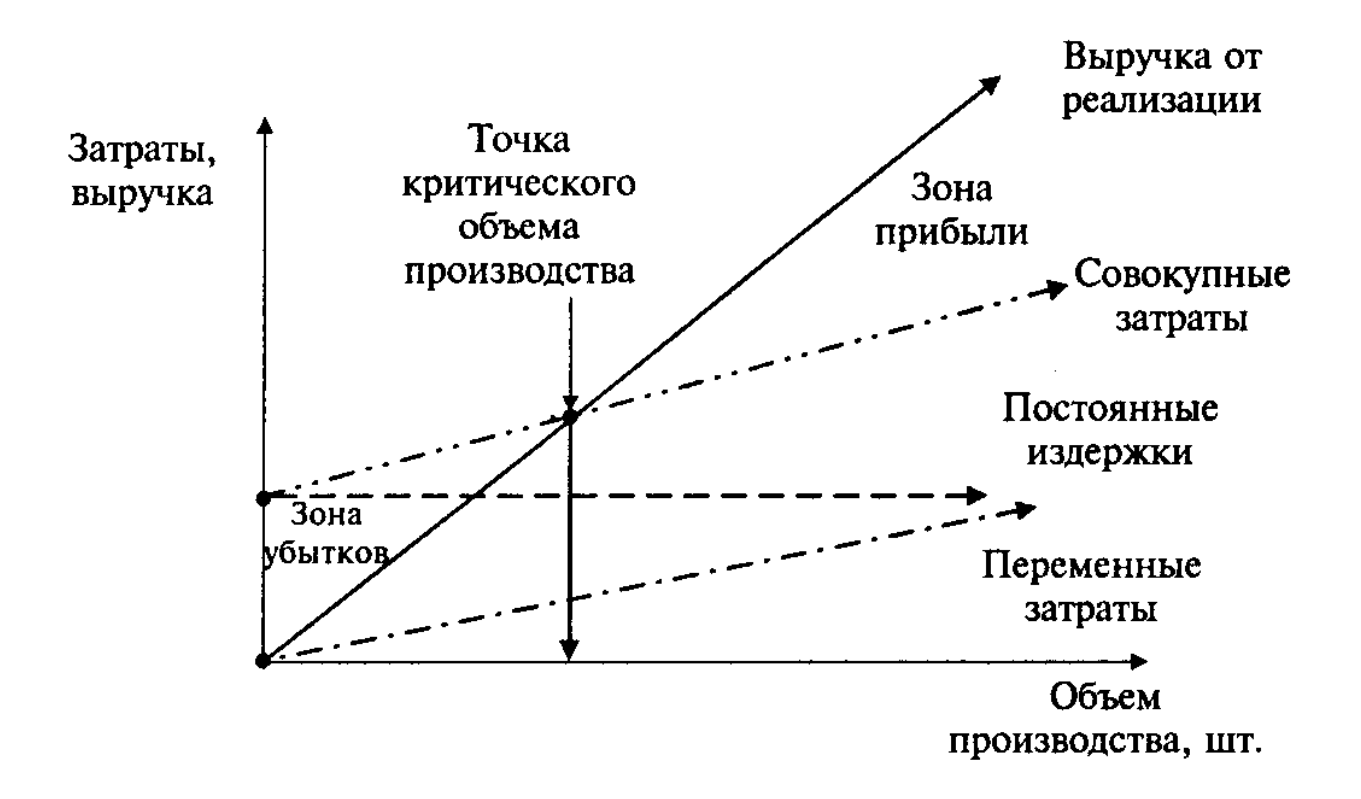

Рис. 1. Определение точки безубыточности продукции

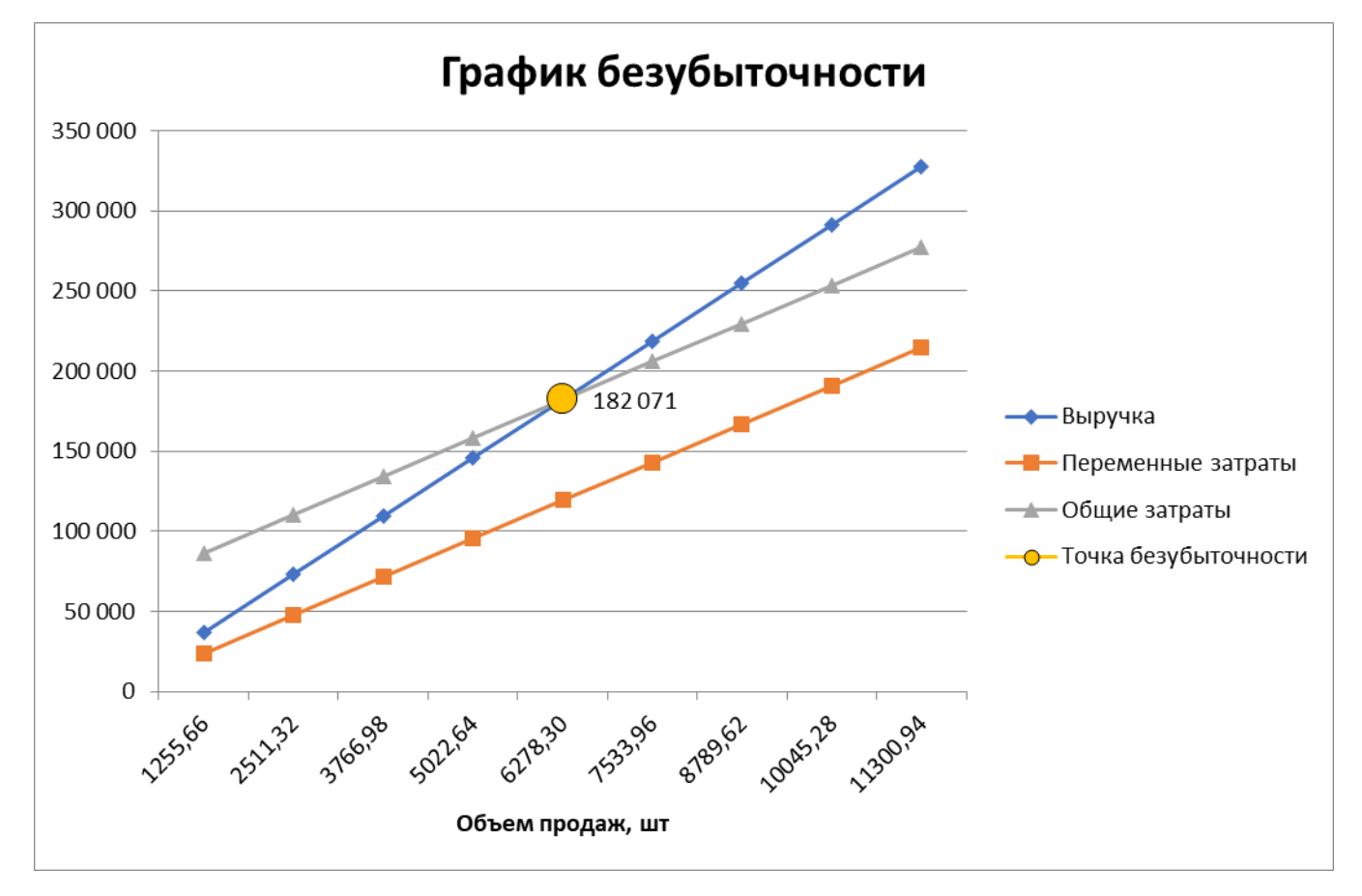

#### 7. Вторая часть расчетов

#### Выполнение расчетов по определению эффективности проекта

На основании расчетов проведенных выше, необходимо выполнить расчеты эффективности проектов. Для этого необходимо выполненные задачи ЭО дополнить расчетами показателей эффективности инвестиционных проектов используемых в динамических методах: чистый дисконтированный доход, индекс доходности, внутренняя норма доходности и срок окупаемости инвестиций. При выборе проекта надо учесть, что срок окупаемости инвестиций должен превышать два года.

В формализованном виде расчет чистого дисконтированного дохода ЧДД) можно представить в виде:

$$
\mathcal{H}\mathcal{H} = \sum_{t=0}^{T} (R_t - \mathbf{3}_t) \alpha_t - \sum_{t=0}^{T} \kappa_t \alpha_t \tag{14},
$$

где  $R_t$ - поступления от реализации проекта;

 $3<sub>t</sub>$  – текущие затраты на реализацию проекта;

 $\alpha_t$  – коэффициент дисконтирования;

 $K_t$  – капитальные вложения в проект;

 $t$  – номер временного интервала реализации проекта;

 $T$  – срок реализации проекта (во временных интервалах).

Критерий эффективности инвестиционного проекта выражается следующим образом: ЧДД > 0. Положительное значение чистого дисконтированного дохода говорит о том, что проект эффективен и может приносить прибыль в установленном объеме. Отрицательная величина чистого дисконтированного дохода свидетельствует о неэффективности проекта (т.е. при заданной норме прибыли проект приносит убытки предприятию и/или его инвесторам).

Индекс доходности (ИД) проекта позволяет определить, сможет ли текущий доход от проекта покрыть капитальные вложения в проект и рассчитывается по формуле:

$$
\mu_{\mathcal{A}} = \sum_{t=0}^{T} (R_t - \beta_t) \alpha_t / \sum_{t=0}^{T} \kappa_t \alpha_t \tag{15}
$$

*Эффективным считается проект, индекс доходности которого выше 1*, т.e. сумма дисконтированных текущих доходов (поступлений) по проекту превышает величину дисконтированных капитальных вложений.

**Внутренняя норма доходности**— это та норма (ставка) дисконта, при которой величина доходов *от* текущей деятельности предприятия в процессе реализации равна приведенным (дисконтированным) капитальным вложениям.

Внутренняя норма доходности (ВНД) определяется, исходя из решения следующего уравнения:

$$
\sum_{t=0}^{T} \frac{(R_t - \lambda_t)}{(1 - E_{\text{int}})^t} = \sum_{t=0}^{T} \frac{R_t}{(1 - E_{\text{int}})^t}
$$
\n(16),

где *Е*вн *—* внутренняя норма доходности проекта, которую необходимо определить.

*Внутренняя норма доходности характеризует максимальную отдачу, которую можно получить от проекта***,** т.е. ту норму прибыли на вложенный капитал, при которой чистый дисконтированный доход по проекту равен нулю. При этом внутренняя норма доходности представляет собой предельно допустимую стоимость денежных средств (величину процентной' ставки по кредиту, размер дивидендов по эмитируемым акциям и т.д.), которые могут привлекаться для финансирования проекта.

*Срок окупаемости инвестиций* может быть определен *как без учета фактора времени, так и с его учетом*. В первом случае он относится к статическим (простым), а во втором к динамическим. **Смысл** этого показателя в любом случае сводится к *определению временного интервала, за пределами которого интегральный эффект становится и в дальнейшем остается неотрицательным*.

Срок окупаемости инвестиции  $(T_{\text{ok}})$  представляет собой минимальный временной промежуток измеряемый в месяцах, кварталах или годах, начиная с которого первоначальные вложения и другие затраты, связанные с реализацией инвестиционного проекта, покрываются суммарными результатами от его осуществления. Рекомендуется определять срок окупаемости  $T_{\text{ok}}$  с использованием дисконтирования.

 $\angle$ 1

 $T_{\text{ok}}$  =  $\Gamma$ од, предшествующий + (невозмещенная стоимость на начало года/приток наличности в течение года)

В том случае, когда для организации производства продукции требуются инвестиции, необходимо рассчитать срок их возврата.

Срок возврата кредитных средств Т<sub>возвр</sub>, г., при условии их погашения только лишь за счет чистой прибыли  $\Pi_{\text{unc},\text{py}}$ б., определяется по следующей формуле:

 $T_{BO3BP} = \frac{K(1+H_{KP}/100)}{H_{UUCT}}$ ,(17)

Где

 К - сумма кредита, необходимого для организации соответствующего производства, руб.;

ПКР - ставка процента за кредит, *%.*

$$
K = 36000 + 21000 + 18000 = 75000 \text{ py6}.
$$

Пкр=20%

Возьмем К=500 000 руб.

Т *ВОЗВР* =(500 000 (1+20/100))/286 184 *=* 2,1 лет

Аналогичным же образом определяется и срок окупаемости собственных затрат предприятия, связанных с разработкой продукции. В этом случае в числителе формулы (14) будет фигурировать не размер кредита, а величина собственных средств для приобретения необходимого оборудования. Поэтому при проведении расчетов при такой постановке задачи ставка процентов за кредит, естественно, не учитывается.

В том случае, когда срок возврата кредитных средств рассчитывается не только с учетом чистой прибыли, но и амортизационных отчислений  $C_{\text{ao}}$ , руб., формула (14) примет следующий вид:

$$
T_{\text{Bosgp}} = \frac{K(1 + \pi_{\text{xp}}/100)}{\pi_{\text{unc} + C_{ao}}} \quad .(15)
$$

Т *ВОЗВР* =(500 000 (1+20/100))/( 286 184 +5 783) *=* 2,06 лет

Поток наличности  $(R_t)$ 

 $R_t = \mathcal{A} - H_{\Sigma} - H + A - K;$ 

где *Д* – доход от реализации продукции;

 $M_{\rm r}$  – суммарные годовые издержки;

*Н* – налоги;

*А* – амортизация;

*К* – капиталовложения.

Чистый дисконтированный доход (NPV) представляет собой разность дисконтируемых поступлений и выплат за расчетный период.

 $(NPV) = \sum_{1}^{T} R_t (1+p)^{1-t},$ 

где *р* – ставка дисконтирования.

Срок окупаемости проекта (PB) *-* это время, за которое поступления от производственной деятельности покроют затраты на инвестиции. Он определяется как момент времени, в который суммарный денежный поток переходит из отрицательной области в положительную, то есть, становится равным нулю.

Расчет интегральных показателей эффективности инвестиций выполняется по дисконтированным потокам наличности, представляющим притоки наличности (поступления денежных средств) и оттоки наличности (выплаты денежных средств) в процессе реализации проекта.

Внутренняя норма доходности (IRR) является внутренней ставкой дохода проекта, то есть ставка дисконта, при которой уравниваются ценность доходов и издержки, при этом дисконтированный чистый доход становится равным нулю. Внутренняя норма рентабельности является показателем, который можно сравнить со ставкой на рынке капитала.

Индекс доходности

$$
M/I = \frac{\sum_{i=1}^{T} (T - M_{\Sigma} + A - H) (1 + p)^{1 - t}}{\sum_{i=1}^{T} K \cdot (1 + p)^{1 - t}}
$$

Рентабельность продукции

 $P_{\text{HP}} = \frac{\sum_{i=1}^{T} \prod_{i=1}^{T} (1+p)^{1-t} - \sum_{i=1}^{T} (K + (H_E - A) + H)(1+p)^{1-t}}{\sum_{i=1}^{T} (K + (H_E - A) + H)(1+p)^{1-t}}$ 

Поток наличности для года t:

$$
Z_t = R_t - H_t + A - H_t - K_t,
$$

где  $R_t$  - объем реализованной продукции;

 $H_t$ - текущие расходы (издержки);

- амортизационные отчисления;

 $H_t = 0.2 \cdot \Pi$  - налоги;

 $K_t$ - инвестиционные расходы в год  $t$ .

Чистый дисконтированный доход

где – ставка дисконтирования (15 %), *t* – текущий год инвестиционного периода.

Таблица 7. Распределение доходов по годам

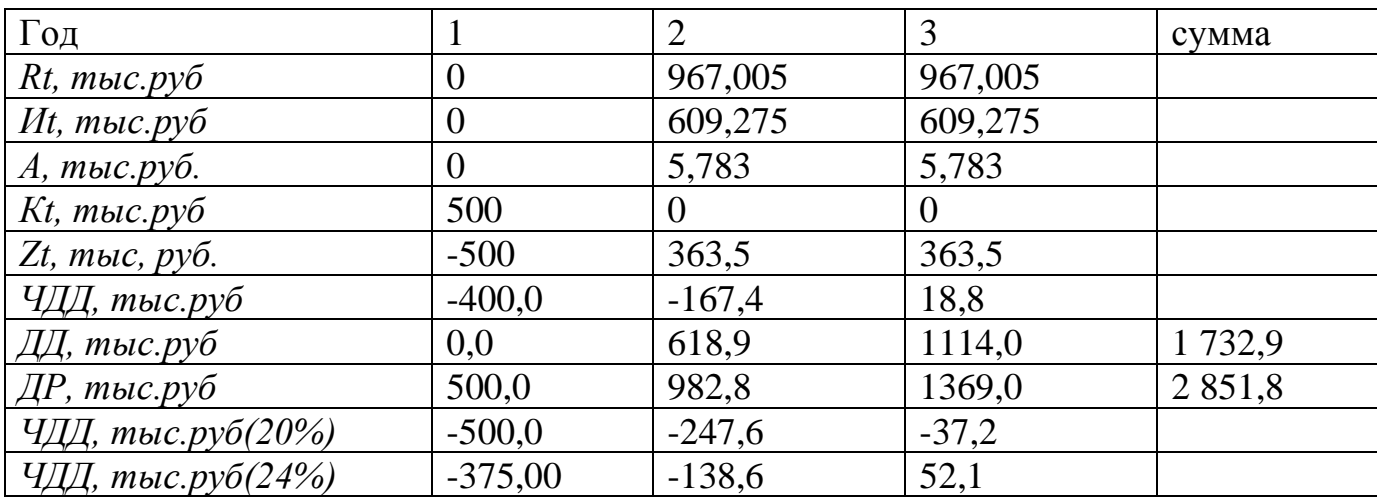

$$
T_{OK} = t \quad -\frac{\frac{4\pi}{4}}{\frac{4\pi}{4}} = 2 - (-167, 4/(18, 8 - (-167, 4))) = 2.9 \text{ года}
$$

где  $t$  – последний год, в котором  $4\pi\pi$  < 0 и равен  $4\pi\pi$ .

 $t+1$  – первый год, в котором  $4\pi/4 > 0$  и равен  $4\pi/4$ <sub>(t+1)</sub>.

Дисконтированный доход:

$$
\mathcal{I}\mathcal{I} = \sum_{t=1}^{T} R_t \cdot (1+p)^{1-t};
$$

Дисконтированный расход:

$$
\mathcal{AP} = \sum_{t=1}^{T} (H_{\Sigma} - A + K + H)_{t} \cdot (1+p)^{1-t}
$$

Индекс доходности :

$$
H\!\overline{A} = \frac{\Sigma \mu \overline{A}}{\Sigma \mu \overline{P}}
$$
 
$$
H\!\overline{A} = 1732,9/2 \ 851,8 = 0,61
$$

Дисконтированный доход:

$$
\mathcal{I}\mathcal{I}\mathcal{I}_1 = R_{t=1} \cdot (1+p)^{1-t} = 0 \cdot (1+0.25)^{1-1} = 0
$$

 $\text{AIA}_2=\text{R}_{t=2} \times (1+p)^{1-t} + \text{AIA}_1=967,005 \times (1+0,25)^{1-2}+0=618,9 \text{ } \text{The} \text{ } \text{.} \text{py6}.$ 

$$
\sum \mathcal{A}\mathcal{A}_{\mathcal{I}\mathcal{P}} = \mathcal{A}\mathcal{A}_1 + \mathcal{A}\mathcal{A}_2 + \mathcal{A}\mathcal{A}_3 + \mathcal{A}\mathcal{A}_4 + \dots + \mathcal{A}\mathcal{A}6
$$

Дисконтированный расход:

$$
\begin{aligned} \n\mathcal{A}P_1 &= (H_{t-1} - A_{t-1} + K_{t-1} + H_{t-1}) \times (1+p)^{1-t} = (0+0+500+0) [(1+0.25)^{1-t}] = 500 \text{~rsc.py6.} \\ \n\mathcal{A}P_2 &= (H_{t=2} - A_{t=2} + K_{t=2} + H_{t=2}) \cdot (1+p)^{1-t} + \mathcal{A}P_1 \\ \n\sum \mathcal{A}P_{\mu} &= \mathcal{A}P_1 + \mathcal{A}P_2 + \mathcal{A}P_3 + \mathcal{A}P_4 + \mathcal{A}P_5 + \mathcal{A}P_6 \n\end{aligned}
$$

Расчет по ставке 20%:

$$
NPV = 618,9
$$

Поскольку *NPV* > 0, то новая ставка дисконтирования должна быть больше 24%.

Расчет по ставке 24%:

*NPV* = 982,8

Вычисляем внутреннюю ставку доходности:

 $IRR = 20 + [982,8/[618,9+982,8]] \cdot (24-20) = 22,45$ 

Внутренняя норма доходности проекта равна 22,45%.

### 8. Решение обратных задач

Решение обратных задач представляет собой самый творческий этап выполнения практических занятий, имеющий целью достижение желаемых величин экономических показателей за счет:

- определения минимально допустимых объемов производства в натуральном и стоимостном выражениях;

- определения предельно допустимого размера себестоимости и цены единицы производимой продукции.

При решении этих задач последовательность проводимых вычислений противоположна тем, которые указаны в табл. 5 "Отчет о **финансовых** результатах".

Расчеты начинаются с установления желаемого размера чистой прибыли, необходимой для производственного и социального развития предприятия. Исходя из этой самостоятельно задаваемой величины путем достаточно элементарных преобразований алгоритмов, определяются необходимые размеры налога на прибыль, налогооблагаемой прибыли, балансовой прибыли и т.д.

Решение обратных задач предполагает необходимость пересчета величин всех налогов и отчислений, а также различных видов расходов, включаемых в состав себестоимости, и т.д. Все это может повлечь использование для решения обратных системы уравнений, определяющих задач взаимосвязи между отдельными показателями. Количество уравнений и их конкретный вид будут определяться особенностями каждой решаемой задачи.

#### Исхолные ланные

#### Оборудование

Стоимость:

1) хлебопекарная печь -  $36000$  руб.;

2) тестомесильная машина -  $21000$  руб.;

3) вспомогательное оборудование - 18000 руб.

Срок службы:

1) хлебопекарная печь – 5 лет;

2) тестомесильная машина – 3 года;

3) вспомогательное оборудование – 2 года.

*Потребляемая мощность:*

1) хлебопекарная печь – 20 кВтч;

2) тестомесильная машина – 10 кВтч;

3) вспомогательное оборудование – 1 кВтч.

## Материалы

*Стоимость:*

1) мука – 600 г/шт по 6,4 руб./кг;

2) дрожжи – 50 г/шт по 14 руб./кг;

3) специи – 10 г/шт по 60 руб./кг.

Предполагаемая численность работающих и условия их труда:

- 1) количество работающих  $-5$  чел $+13=18$  чел.;
- 2) средний размер месячной оплаты труда  $5200$  руб.;

3) режим работы – пятидневная рабочая неделя в одну смену по 8 часов.

## Дополнительная информация:

- 1) арендная плата за месяц 9000 руб.;
- 2) стоимость электроэнергии  $-0.78$  руб./(кВт·ч);
- 3) транспортные расходы за месяц  $10000$  руб.;
- 4) средний дневной выпуск хлебопродуктов  $-500+13=513$  шт.

Установим размер чистой прибыли 500 000 руб.

 $\Pi_{\text{unc,}} = 500\,000\,\text{py6/mec}$ ;  $H_{\text{en}} = 29 \text{ py} \cdot 6/\text{m}$ т;  $N=$  ?  $\mu$ IIT.

 $\Pi_{\text{бал.}} = 100\%$  $\Pi_{\text{uncr}} = 100\% - H_{\text{n}}$ , где Н<sub>п.</sub> – налог на прибыль, 20%.  $\Pi_{\text{uncx}} = 100\% - 20\% = 80\%$  $\Pi_{\text{бал.}} = \frac{\Pi_{\text{v}_{\text{HCT.}}} \times 100}{90}$  $\Pi_{\text{6a}n} = 500000x100/80 = 625000 \text{ py6}.$ 

При расчете себестоимости единицы продукции затраты на весь объем производства должны быть разделены на количество выпускаемой продукции за соответствующий период времени.

В состав *материальных затрат* включается стоимость сырья и материалов, комплектующих изделий, полуфабрикатов, энергии всех видов и т.д.

Затраты на приобретение сырья и материалов, комплектующих изделий, полуфабрикатов, включаемых в состав себестоимости единицы выпускаемой продукции, определяются по каждому их виду исходя из нормы расхода на одно изделие и цены:

$$
3_M = H_{\text{pac}} \cdot H_{\text{eq}},\tag{1}
$$

где  $3<sub>M</sub>$  – величина материальных затрат, руб.;

Н<sub>рас</sub> – норма расхода рассчитываемого вида материальных затрат, единица затрат/единица продукции;

Цед – цена единицы рассчитываемого вида материальных затрат, руб./единица.

 $3_{M1} = 0.6 \times 6.4 = 3.84 \text{ py6}.$  $3_{M2} = 0.050 \times 14 = 0.7 \text{ py6}.$  $3_{M3} = 0,010 \times 60 = 0,6 \text{ py6}.$ *З<sup>М</sup>* = (3,84+0,7+0,6)·513=2636,82 руб./день

 $B_M = (3,84+0,7+0,6) \cdot x513x65 = 171393 \text{ py}6./\text{квартал}$ 

В том случае, когда расход материалов задан на некоторое количество продукции, величина затрат на единицу определяется отношением цены всего количества расходуемых материалов Ц<sub>сVM</sub>, руб., на общее число изготавливаемой продукции N, шт.:

$$
3_{\mathbf{M}} = \frac{\mathbf{L}_{\mathbf{C}\mathbf{y}\mathbf{M}}}{N}.
$$
 (2)

Затраты на силовую энергию С<sub>эп</sub>, руб., по каждому виду оборудования могут быть определены по следующей формуле:

$$
C_{\partial J\bar{I}} = L_{\partial J\bar{I}} \cdot N_{\bar{A}B} \cdot K_{\bar{A}B} \cdot T_{\bar{A}B},
$$
\n(3)

 $H_{2J}$  – стоимость электроэнергии, руб./(кВт·ч); где

 $N_{\text{LB}}$  – потребляемая мощность, кВт·ч;

К<sub>дв</sub> - коэффициент использования мощности (при проведении расчетов его значение можно принять в диапазоне  $0.5 - 0.8$ );

 $T_{\pi B}$  – время работы двигателя, ч.

 $C_{27} = 0.78 \cdot (20+10+1) \cdot 0.8 \cdot 8 = 154,75 \text{ py}$ б./день.

 $C_{3I}$  = 154,75·65 = 10059 руб./квартал

Затраты на оплату труда учитывают расходы на заработную плату и премии всем категориям работающих, выплаты компенсирующего характера, оплату всех видов отпусков, а также другие виды доплат и различного рода выплат, включаемых в фонд оплаты труда.

При выполнении данной работы затраты на оплату труда рекомендуется определять на основе самостоятельно устанавливаемых окладов по различным видам деятельности.

Зп=5200х18=93 600 руб. /месяц

Зп=5200х18х3=280 800 руб./квартал

*Единый социальный налог* в соответствии с действующим законодательством включает в себя виды платежей, перечисленные в табл.2.

Величина отчислений по каждому их виду, входящему в единый социальный налог З<sub>сн</sub>, руб., рассчитывается по следующей формуле:

$$
3_{\text{CH}} = \frac{3_{\text{HJI}} \cdot \text{K}_{\text{OTI}}}{100},\tag{4}
$$

где 3 $_{\rm HII}$  – затраты на оплату труда, руб.;

 $\rm K_{\rm O TI}$  – размер отчислений по каждому их виду (табл.2), %.

*ЗСН* <sup>=</sup> *ЗПЛ* (*КОТЧ*<sup>1</sup> <sup>+</sup> *КОТЧ* <sup>2</sup> <sup>+</sup> *КОТЧ*<sup>3</sup> )/100=280 800·(22+2,9+5,1)/100=84 240 руб./квартал

*Амортизация основных фондов* включает в себя затраты в пределах норм амортизационных отчислений на полное их восстановление. Величина годовой суммы амортизационных отчислений С<sub>ао</sub>, руб., по каждому виду используемого оборудования определяется следующим образом:

$$
C_{a0} = \frac{K_{00} \cdot H_{am}}{100},\tag{5}
$$

где Коб – стоимость оборудования, руб.;

Нам – годовая норма амортизации, %.

*Са*<sup>01</sup> <sup>=</sup> 36000 20/100 <sup>=</sup> 7200 руб/год =7200/4=1800 руб/квартал *Са*<sup>02</sup> <sup>=</sup> 21000*х*33/100 <sup>=</sup> 6930 руб/год =6930/4=1733 руб/квартал  $C_{a03} = 18000 \cdot 50/100 = 9000 \text{ py}$ б/год  $= 9000/4 = 2250 \text{ py}$ б/квартал

$$
C_{a0} = 1800 + 1733 + 2250 = 5783 \text{ py6./kBapran}
$$
  
\n
$$
C = 5,14 \times N + 280 \cdot 800 + 84 \cdot 240 + 10 \cdot 059 + 5 \cdot 783 + 57 \cdot 000
$$
  
\n
$$
C = 5,14 \times N + 437 \cdot 882 \text{ py6.}
$$
  
\n
$$
29 \times N = 5,14 \times N + 437 \cdot 882 + \Pi_{6a\pi}
$$
  
\n
$$
29 \times N = 5,14 \times N + 437 \cdot 882 + 625 \cdot 000
$$
  
\n
$$
29 \times N - 5,14 \times N = 1 \cdot 062 \cdot 882
$$
  
\n
$$
N = 1 \cdot 062 \cdot 882/23,86
$$
  
\n
$$
N = 44 \cdot 547 \text{ mT.}
$$
  
\n
$$
Marepa\pi bHe^{a\pi} a\pi bHe^{a\pi} bHe^{a\pi}
$$

 $3<sub>w</sub>= 5,14 \times 44,547 = 228,972$ 

Выручка от реализации продукции  $B$ реал, руб., рассчитывается по формуле:

Σ = = *n i i Ni* 1 В<sub>реал</sub> =  $\Sigma$ Ц , где <sup>Ц</sup>*<sup>i</sup>* – цена единицы продукции *i*-го вида, руб./шт.; *Ni* – количество реализованной продукции *i*-го вида, шт.;  $i = 1, 2, \ldots, n -$ номенклатура реализованной продукции.

В <sub>реал</sub> = 29×44 547 = 1 291 863 руб.

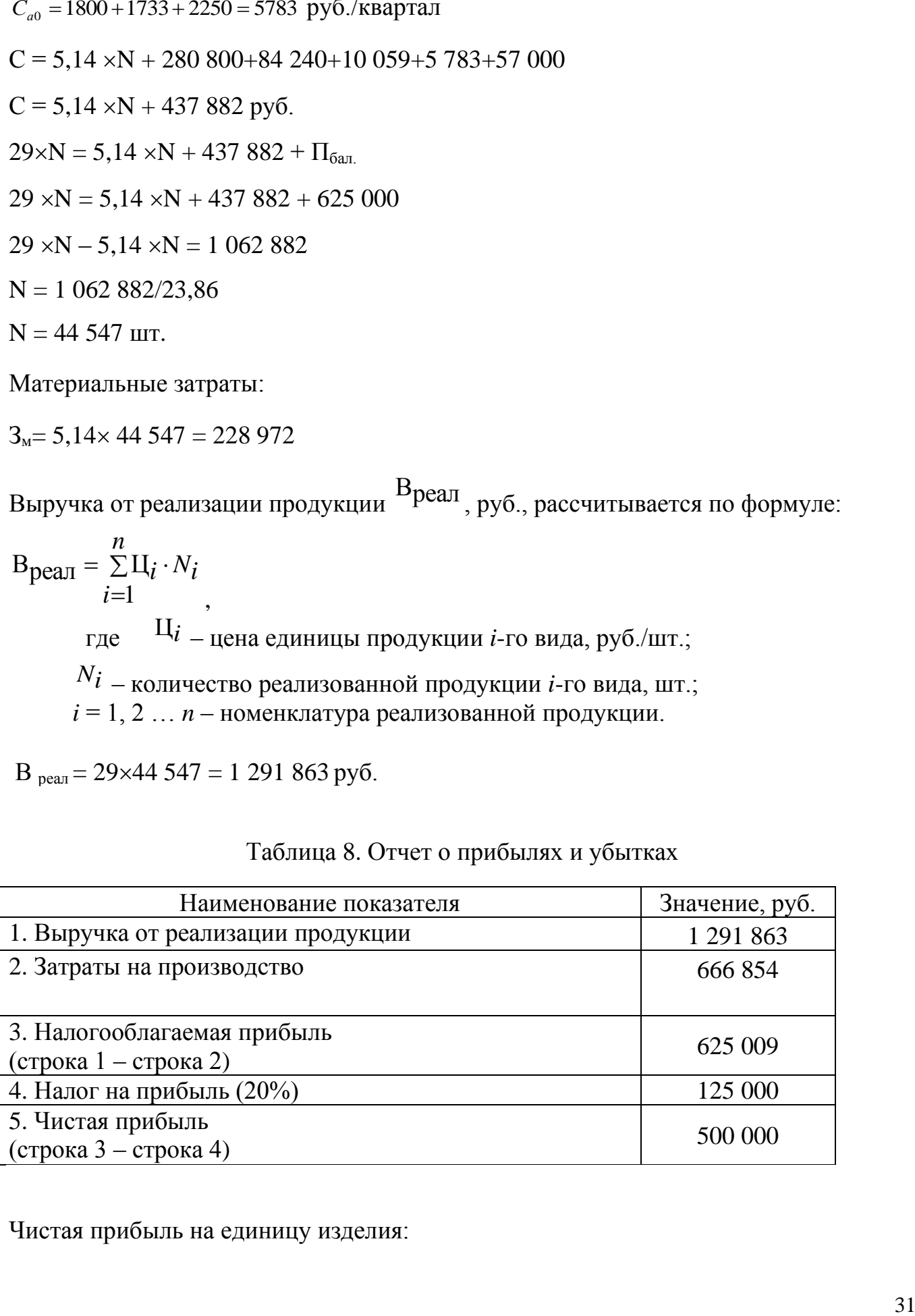

## Таблица 8. Отчет о прибылях и убытках

Чистая прибыль на единицу изделия:

$$
\Pi\Pi_{\rm eq.} = \frac{\Pi_{\rm under.}}{N} \,,
$$

где Пчист. – чистая прибыль, руб.;

N – общее число изготавливаемой продукции, шт.

 $\Pi$ Ч<sub>ед.</sub> = 500000/44 547 = 11.22 руб.

При расчетах предлагается ограничиться оценкой показателя рентабельности продукции Р<sub>изд</sub>, %, определяемого отношением прибыли по конкретному виду за вычетом налогов к его себестоимости:

100  $P_{W3\mu} = \frac{\Pi_{\text{e}\mu}}{C} \cdot 100.$ 

Р изд=  $29/11.22 = 258,5%$ 

## Определение точки безубыточности производства

Для определения точки безубыточности производства необходимо разделить затраты по их зависимости от объема производства: (условно-переменные (Vсум) и условно - постоянные затраты (Рсум)).

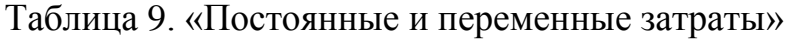

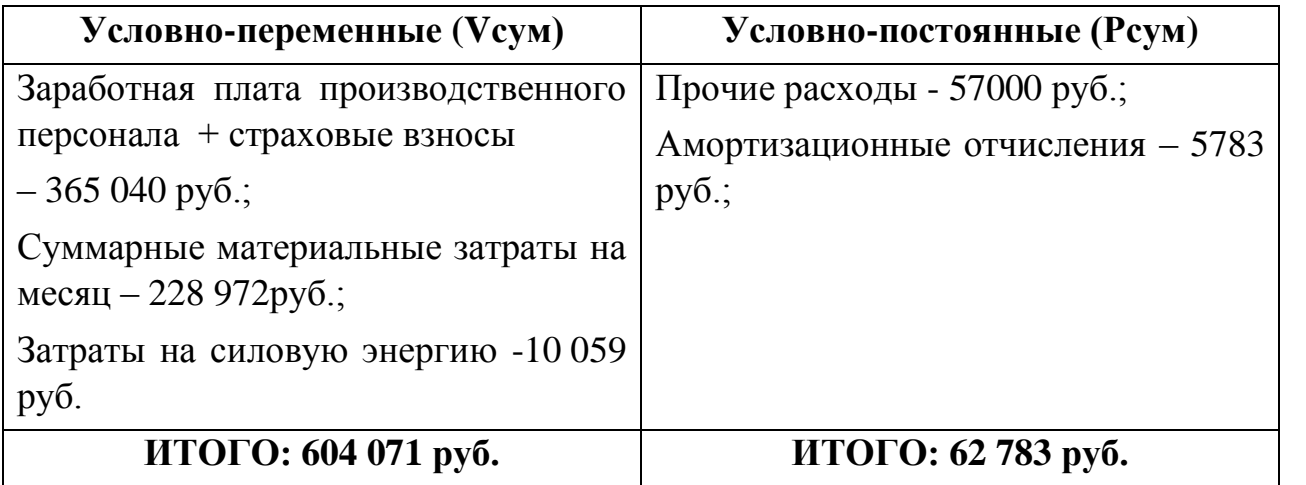

Определение точки безубыточности, при этом количестве выпускаемой продукции предприятие не будет нести убытков.

$$
N_{6e3} = \frac{P_{cym}}{H - V_{eA}}.
$$

 $V_{\text{eq.}} = 666854$ : 44 547 = 14,97 руб/шт.

 $N_{6e3}$  =62 783/(29-14,97)= 4475 шт.

Необходимое количество товара для получения прибыли

$$
N_{\text{Heo6x.}} = \frac{P_{\text{CYM.}} + H_{\pi}}{H - V_{\text{e.g.}}}
$$

 $N_{\text{Heo6x}}$  = (62 783+500000)/(29-14,97) = 40 113 шт/мес.

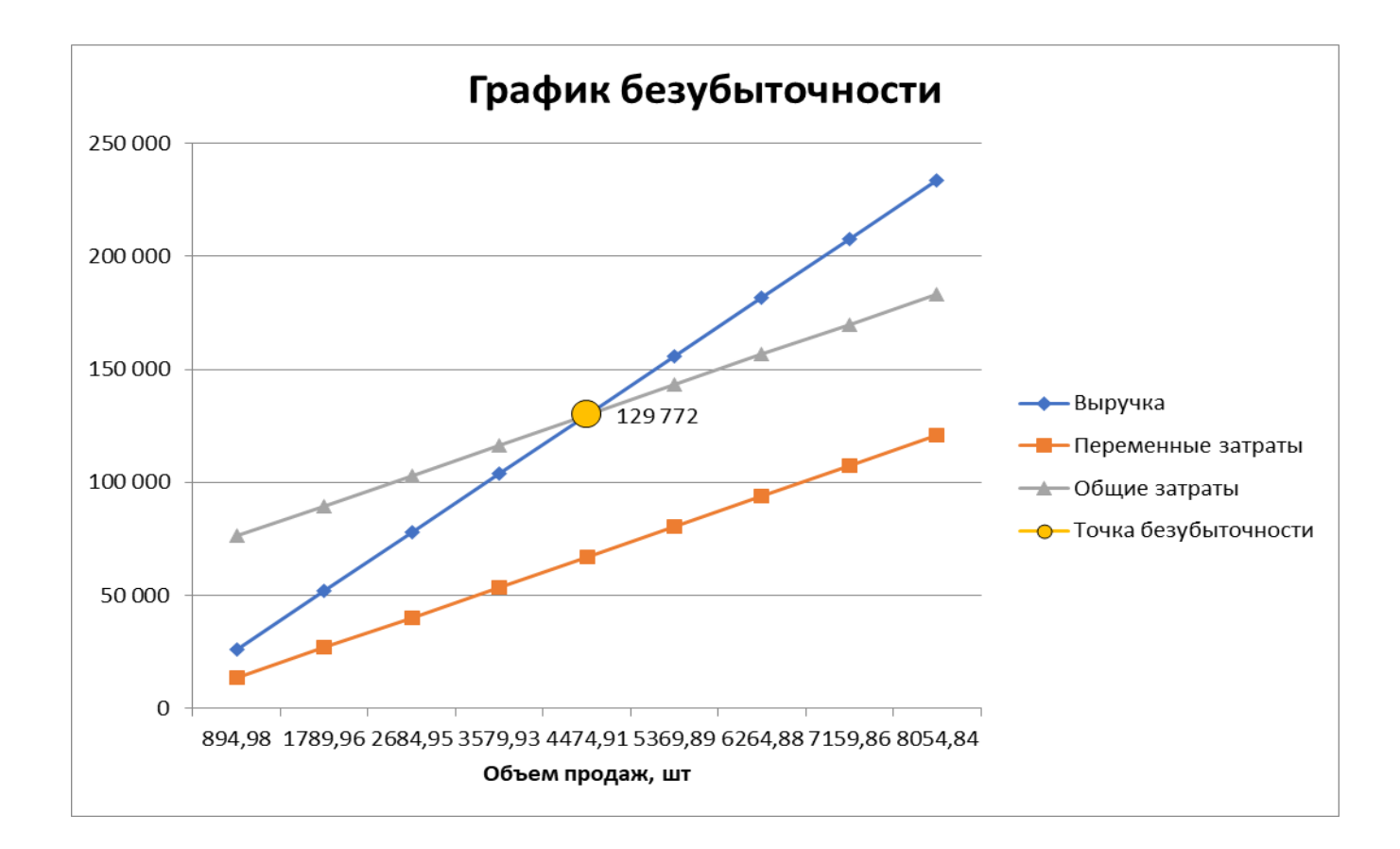

Т *ВОЗВР* =(500 000 (1+20/100))/500 000 *=* 1,2 лет

| Год                                     |           |          | 3        | сумма  |
|-----------------------------------------|-----------|----------|----------|--------|
| $Rt$ , <i>m</i> bic. <i>py</i> $\delta$ |           | 1291,863 | 1291,863 |        |
| Иt, mыc.py $\delta$                     | 0         | 666,854  | 666,854  |        |
| $A$ , тыс.руб.                          |           | 5,783    | 5,783    |        |
| $Kt$ , тыс.руб                          | 500       |          |          |        |
| Zt, тыс, руб.                           | $-500$    | 630,8    | 630,8    |        |
| ЧДД, тыс.руб                            | $-400,0$  | 3,7      | 326,7    |        |
| ДД, тыс.руб                             | 0.0       | 826,8    | 1488,2   | 2315,0 |
| $\mu$ Р, тыс.руб                        | 500,0     | 1028,9   | 1451,9   | 2980,8 |
| ЧДД, тыс.руб $(20\%)$                   | $-500,0$  | $-62,0$  | 303,1    |        |
| ЧДД, тыс.руб $(24%)$                    | $-375,00$ | 35,2     | 366,1    |        |

Таблица 10. Распределение доходов по годам

$$
T_{OK} = t - \frac{4\mu}{4\mu} \frac{4\mu}{4\mu} = 1 - (-400)(3.7 - (-400) = 1.99
$$
года

где  $t$  – последний год, в котором  $4\pi\pi$  < 0 и равен  $4\pi\pi$ .

 $t+1$  – первый год, в котором  $4\pi/2 > 0$  и равен  $4\pi/2$ <sub>(t+1)</sub>.

Дисконтированный доход:

$$
\mathcal{I}\mathcal{I} = \sum_{t=1}^{T} R_t \cdot (1+p)^{1-t};
$$

Дисконтированный расход:

$$
\mathcal{A}P = \sum_{t=1}^{T} (H_{\Sigma} - A + K + H)_{t} \cdot (1+p)^{1-t}
$$

Индекс доходности:

$$
M\!/\!\!\!\!A = \frac{\Sigma \text{,} \text{,}}{\Sigma \text{,} \text{,} \text{,}}
$$

Дисконтированный доход:

$$
2\mu_1 = R_{t=1} \cdot (1+p)^{1-t} = 0 \cdot (1+0.25)^{1-1} = 0
$$

ДД<sub>2</sub>=R<sub>t=2</sub> x (1+p)<sup>1-t</sup>+ДД<sub>1</sub>=1291,863x(1+0,25)<sup>1-2</sup>+0=826,8 тыс.руб.

$$
\sum \mathcal{A}\mathcal{A}_{IP} = \mathcal{A}\mathcal{A}_1 + \mathcal{A}\mathcal{A}_2 + \mathcal{A}\mathcal{A}_3 + \mathcal{A}\mathcal{A}_4 + \dots + \mathcal{A}\mathcal{A}6
$$

Дисконтированный расход:

 $\text{HP}_1 = (H_{t-1} - A_{t-1} + K_{t-1} + H_{t-1}) \times (1+p)^{1-t} = (0+0+500+0)[(1+0.25)^{1-t}] = 500 \text{ TbIC.} \text{py6}.$ 

$$
\Pi P_2 = (H_{t=2} - A_{t=2} + K_{t=2} + H_{t=2}) \cdot (1+p)^{1-t} + \Pi P_1
$$
  

$$
\sum \Pi P_{\Pi P} = \Pi P_1 + \Pi P_2 + \Pi P_3 + \Pi P_4 + \Pi P_5 + \Pi P_6
$$
  

$$
\Pi \Pi_{\Pi P} = \sum \Pi \Pi_{\Pi P} / \sum \Pi P_{\Pi P} = 2315/2980, 8 = 0,78
$$

Расчет по ставке 20%:

 $NPV = -62$ 

Поскольку *NPV* < 0, то новая ставка дисконтирования должна быть больше 24%.

Расчет по ставке 24%:

*NPV* =35,2

Вычисляем внутреннюю ставку доходности:

*IRR* =  $20 + [35,2/[-62+35,2]] \cdot (24-20) = 14,76$ 

Внутренняя норма доходности проекта равна 14,76%.

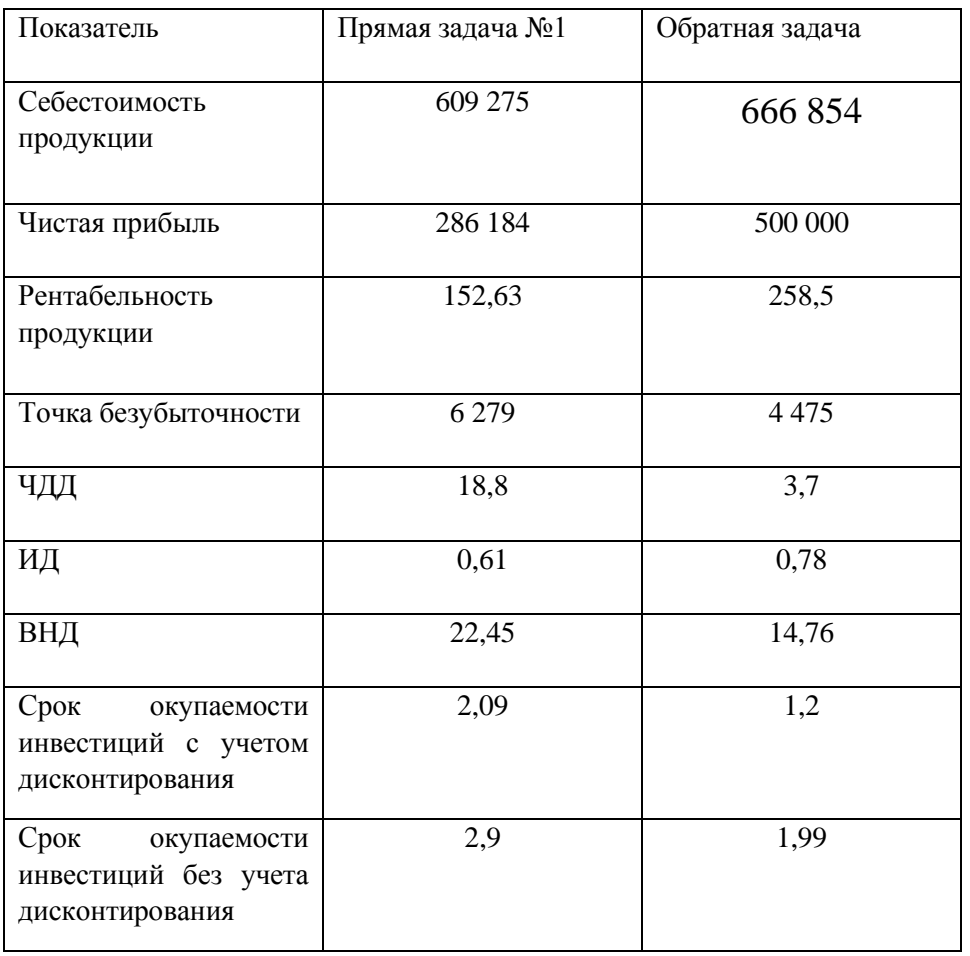

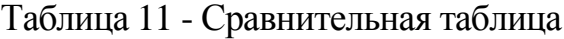

### **Заключение**

В современном мире многообразных и сложных экономических процессов и взаимоотношений между гражданами, предприятиями, финансовыми институтами, государствами на внутреннем и внешнем рынках острой проблемой является эффективное вложение капитала с целью его приумножения, или инвестирование. Экономическая природа инвестиций обусловлена закономерностями процесса расширенного воспроизводства и заключается в использовании части дополнительного общественного продукта для увеличения количества и качества всех элементов системы производительных сил общества. Источником инвестиций является фонд накопления, или сберегаемая часть национального дохода, направляемая на увеличение и развитие факторов производства, и фонд возмещения, используемый для обновления изношенных средств производства в виде амортизационных отчислений. Все инвестиционные составляющие формируют таким образом структуру средств, которая непосредственно влияет на эффективность инвестиционных процессов и темпы расширенного воспроизводства.

#### **Список использованной литературы**

1. Гражданский Кодекс Российской Федерации

2. Балабанов И.Т. Основы финансового менеджмента. Как управлять капиталом? – М.: Финансы и Статистика, 2019.

3. Ван Хорн, Джеймс, К., Вахович, мл., Джон, М. Основы финансового менеджмента, 12–е издание: Пер. с англ. – М.: ООО «И.Д.Вильямс», 2018.

4. Донцова Л.В., Никифорова Н.А. Анализ финансовой отчетности: Учебное пособие. – М.: Дело и Сервис, 2020.

5. Игонина Л.Л. Инвестиции – М.: [ИНФРА-М,](http://www.infra-m.ru/) 2018.

6. Ковалев В.В., Ковалев Вит. В. Финансовая отчетность и её анализ (основы балансоведения): Учебное пособие. – М.: ТК Велби: Проспект, 2019.

7. Крейнина М.Н. Финансовое состояние предприятия. Методы оценки. – М.: ИКЦ «Дис», 2019.

8. Мальщукова О.М. Проблемы разработки инвестиционной политики предприятия // Вопросы инновационной экономики. – 2019. – № 4 (4). – c. 29-38.

9. Сатклифф М., Доннеллан М. Эффективная финансовая деятельность – М., Вершина, 2020.

10. Ступакова М. Анализ финансового состояния предприятия // Финансовая газета, № 1 (59) январь 2021 г.

11. Финансы организаций (предприятий): Учебник для вузов / Н.В. Колчина, Г.Б. Поляк, Л.М. Бурмистрова и др.; Под ред. проф. Н.В. Колчиной. – М.: ЮНИТИ– ДАНА, 2018.

12. Хазанович Э.С. Инвестиционная стратегия: Учебное пособие / Э.С. Хазанович, А.М. Ажлуни, А.В. Моисеев. – М.: КНОРУС, 2018. – 304 с.

13. Чурин А. Система управления финансами компании // Финансовый директор, №3, 2020.

14. Шеремет А.Д., Сайфулин Р.С. Методика финансового анализа - М.: ИНФРА – М, 2019.

15. Юджин Б.Ф., Эрхардт М.С. Финансовый менеджмент. СПб.: Питер, 2018.